## **Overtime Sheet**

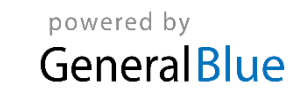

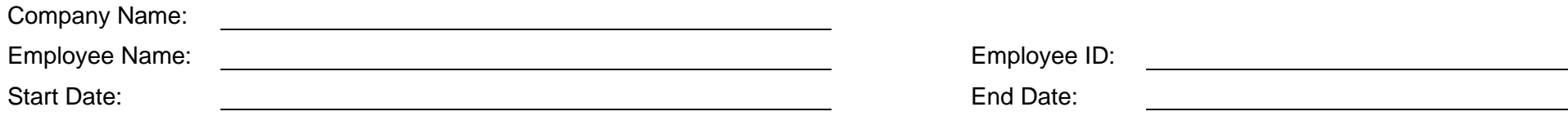

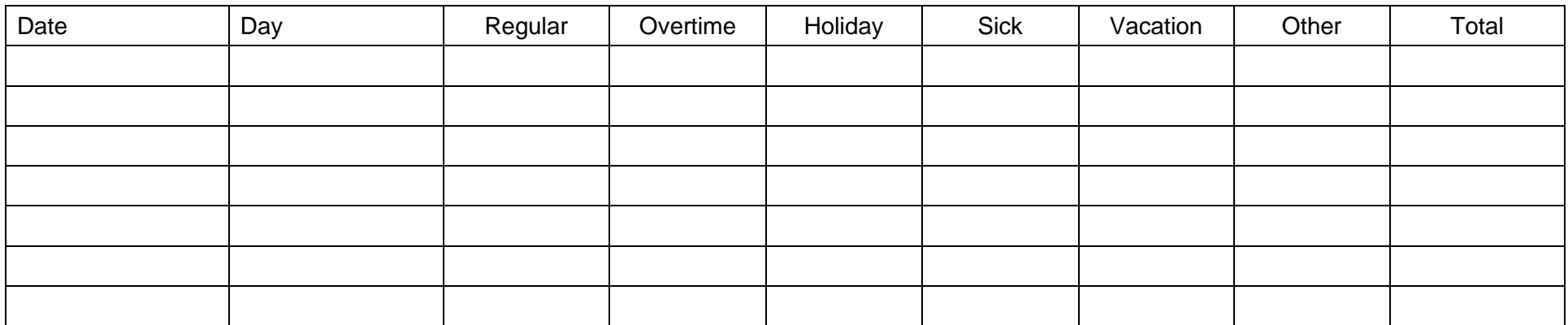

*Weekly Total:*

*Weekly Total:*

Approved By: Date: **Total Hours:**